Freephotoshoporg - 24 Freebies

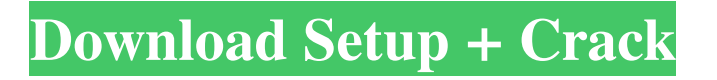

# **Free Download Photoshop Banner Crack+ Product Key Full [32|64bit]**

\* Photoshop CS3 Essentials, by Giuseppe Piazza and Brian McKinnon (Published by No Starch Press, 2012) \* Stylist: The Complete Professional Guide to Photoshop, by Scott Snibbe (Published by No Starch Press, 2010) Web-Design Although Photoshop is one of the most popular tools of its type in the world, there are other web design programs available that are built for the Web. \* Illustrator CS5: The Missing Manual, by David Blatner (Published by Wiley Publishing, Inc., 2012) \* CSS: Creating a Professional Style Sheet with CSS3, by Eric Meyer (Published by Apress, 2013) Web Photo Manipulation The widespread use of the Internet and digital cameras has provided millions of people with photographic images. Even though many of these images are taken with the intent of being published in print, many people find that they are never printed. Many of these photos are put on a photo album to be looked at by family and friends. Unfortunately, many of these people don't have the time or the technological know-how to carefully edit these photos. Photoshop can be an excellent tool for this work because it's an image manipulation program that can accommodate a wide variety of photo editing tasks. Whether your work is doing restoration, graphics, or even whole-image editing, Photoshop will accommodate your needs. The following websites offer tutorials on how to edit photos in Photoshop: \* Adobe Photoshop Elements 9: The Missing Manual, by Linda Bergquist (Published by Wiley Publishing, Inc., 2013) \* Introduction to Photoshop, by Dr. Horst Simon (Published by Adobe Press, 2010) \* The Missing Manual: Your Guide to Photoshop, by David Blatner (Published by No Starch Press, 2012) \* Photoshop: The Missing Manual, by David Blatner and Ellen Reed (Published by Wiley Publishing, Inc., 2012) Web Programming Developers are, at a minimum, trained computer programmers, and those trained in web programming often have degrees in computer science or in computer programming. Web programming, unfortunately, is often in the transition from amateur to professional. Web development has grown from a hobby into a field of interest and employment in the United States, and in other countries as well. It is likely that the web browser will continue to advance and new technologies will be added. As the world moves to an interactive web,

## **Free Download Photoshop Banner [Mac/Win]**

Adobe Photoshop is still the most popular, powerful and advanced photo editor, with a feature set that is both powerful and bewildering. Photoshop is one of those programs that nobody is ever in a hurry to learn—but we bet you'll find yourself using it for fun and profit at some point. If you're thinking of buying Photoshop, here are some features you might want to know about, and whether you'll likely find those features helpful or a waste of time. Adobe Photoshop Features You have most likely heard of all of the main features of Photoshop. These include: Properties Burning image files, creating a template, changing image dpi, changing dither methods, crop modes, color correction, converting one color space to another, creating an HDR image, creating and adjusting spots and dust effects, rotating objects, creating a shape, rotating and resizing objects, re-scaling objects, creating text, text effects, creating an animated GIF, creating a transparent layer, adding filters, graphic design, making a collage, copying and pasting images, image masks, painting, creating web graphics, drawing shapes and paths, cropping, creating a PDF, creating a PDF template, creating a panorama, adding text, creating a slideshow, adding a simple vector image, creating a simple vector image, adding symbols, creating and editing PDF documents and much, much more. Photo adjustment tools Depending on which version of Photoshop you are using, you will have access to many, many tools to adjust or change the colors, brightness, contrast, sharpness, size, perspective, color gamut, levels, RGB/CMYK colorspaces, slant, saturation, exposure, shadows, highlights, hue, color balance, color temperature, black & white, color to black & white, grayscale, grayscale to black & white, black & white to color, image repair, red eye, flaring,

lens vignetting, LED/florescent color, HDR, cross-process, exposure, ellipse, line, polygon, pixel resize, red eye removal, curves, levels, spot healing, create selection, bevel and emboss, spot healing, mask, lasso, radial, brushes, paint bucket, colorize, hue/saturation, vignette, black & white, image layers, paths, masking, brush tips, shape tools, vector, vector drawing, spot healing, 05a79cecff

#### **Free Download Photoshop Banner Crack+ With Keygen**

Q: Are there any good books that discuss ways to combat cross talk in a preamplifier? We just got a preamplifier and I was wondering what books/resources there are out there that would help me deal with cross talk? We are working on making it sound good and natural, but some of the points we have come up with that we would like to test are: Distance between preamp and source Warm up time of the preamp Other possible ways to test the preamp to see if it has cross talk issues? We are using a model 1020 preamp with a Nordost silver maestal loudspeaker system. We have been using Yamaha hx-5000 preamp and Yamaha CDP's so far and it hasn't been an issue but we were wondering if there are better ways to handle it? This is a first time I've used a preamplifier and I'm hoping to pick up some tips and tricks from this. A: Preamp cross-talk is more or less independent of amplifier. It is primarily a function of the proximity of the preamp's input/output devices and the speaker cabinet, and the nature and impedance of the speaker's voice coil (for tube speakers). When the speaker voice coil is driven directly from an op amp with no buffering stage between the two, then the signals driving the voice coil will feed back directly, but only at a few things: when the speaker vibrates at the frequency of the signal, for example if the system is using a resonant speaker cabinet; if the preamp only supplies -12 dB of gain, then the feedback will be attenuated by this amount. If the system is using a large or long distance transformer, then the preamp signals will feed back into the speaker, but only at the frequency of the signal. If a preamp uses a large number of gain stages and these feedback to the amplifier, then the amplifier is unlikely to suffer the full effects of the feedback, so this is not likely to be an issue. It's also worth remembering that the impedance of speaker voice coil is primarily inductive at higher frequencies, and is resistive at lower frequencies, and that different types of speaker have a variable impedance characteristic across the audio frequency range. For further info, Ronson and Alstry have two great books on the subject.

## **What's New in the?**

1. Field of the Invention This invention pertains to the field of footballs, and more particularly to a football having one or more airfilled chambers formed therein. 2. Description of the Prior Art The prior art discloses a variety of footballs made with at least two chambers. One example is disclosed in co-pending U.S. patent application Ser. No. 08/122,828, entitled "Three-Dimensional Airfilled Ball", which was filed on Sep. 8, 1993 in the name of Joseph E. Leo for the benefit of James E. Griffin and Alexander D. Spence, and issued as U.S. Pat. No. 5,362,113 on Nov. 8, 1994. In this prior art, the two chambers are formed in a single wall of the ball by cutting a hole of the requisite size into the end of the football. Also in the prior art, the chambers may be replaced with plugs. One example is U.S. Pat. No. 2,274,323, which discloses a football having plugs which are made out of foam rubber and which are inserted into the chambers. As a further example, PCT International Publication WO 91/07706, published on Apr. 18, 1991 in the name of Lord, also discloses a three-dimensional air-filled ball. While these prior art footballs are satisfactory, they suffer from a number of disadvantages. First, the chambers may easily be damaged by the user. For example, the cut of a hole in the end of the ball may be uneven, or too large, or may be made in a non-optimal location. As a result, the intended tension distribution in the ball may not be ideal or uniform. Secondly, the plugs in the prior art are not truly spherical in shape, but instead are generally hemispherical or are made from foam rubber. Thus, the plugs do not fit completely within the chambers, and may cause a permanent deformation in the walls of the chambers. Thirdly, the plugs in the prior art are made out of foam rubber, and are rigid. Thus, a plug can be bumped into the interior of the ball, which is highly undesirable. Lastly, the balls of the prior art are not in a true football configuration. Rather, they are typically teardrop-shaped, and have a significant bulge, particularly in the end of the football. The prior art also

discloses a variety of bi-refill

# **System Requirements:**

Mac OS X 10.8 or later 16GB RAM 5GB available space 1GB available space Cannot use if you are using an animated wallpaper 128MB VRAM, Vsync ON AMD FX-8350 or Intel Core i7-4790 @ 3.60GHz or higher GeForce GTX 960 or Radeon R9 290 or higher Adobe Flash Player version 11 or higher See system requirements GPU Frame Rates: 48

[http://www.enriquetabara.com/wp-content/uploads/2022/06/Download\\_Adobe\\_Photoshop\\_CS6\\_Full\\_Version\\_Crack.pdf](http://www.enriquetabara.com/wp-content/uploads/2022/06/Download_Adobe_Photoshop_CS6_Full_Version_Crack.pdf) <https://www.newportcyclespeedway.co.uk/advert/adobe-photoshop-cc-2019-highly-compressed-download/> [https://waappitalk.com/upload/files/2022/07/bHfNaHK55XOel41GDtHu\\_01\\_49546f595c5fb4c6dccf5c76d2b384ad\\_file.pdf](https://waappitalk.com/upload/files/2022/07/bHfNaHK55XOel41GDtHu_01_49546f595c5fb4c6dccf5c76d2b384ad_file.pdf) <http://westghostproductions.com/?p=3156> <https://emealjobs.nttdata.com/pt-pt/system/files/webform/jilramy410.pdf> https://agronomie.info/wp-content/uploads/2022/07/Download\_Adobe\_Photoshop\_CS3\_\_chatery2005.pdf <https://hotelforestia.fr/?p=31226> <https://www.reiki.swiss/blog/index.php?entryid=3638> [https://lorainelindsay.com/wp-content/uploads/2022/07/Adobe\\_Photoshop\\_Cs3\\_Cracked\\_Version\\_Free\\_Download.pdf](https://lorainelindsay.com/wp-content/uploads/2022/07/Adobe_Photoshop_Cs3_Cracked_Version_Free_Download.pdf) <https://rucaonline.com/how-to-get-photoshop-free-download/> <https://artemistechstaffing.com/wp-content/uploads/2022/06/syrjazm.pdf> [https://www.d360.fr/wp-content/uploads/2022/07/download\\_neon\\_brushes\\_for\\_photoshop\\_cs6.pdf](https://www.d360.fr/wp-content/uploads/2022/07/download_neon_brushes_for_photoshop_cs6.pdf) <https://sprachennetz.org/advert/download-photoshop-cs6-full-crack/> [https://sattology.org/wp-content/uploads/2022/07/Adobe\\_Photoshop\\_70\\_Pro\\_Activator.pdf](https://sattology.org/wp-content/uploads/2022/07/Adobe_Photoshop_70_Pro_Activator.pdf) <http://stv.az/?p=10222> <https://mandarinrecruitment.com/system/files/webform/elouzir967.pdf> <https://www.raven-guard.info/skin-retouching-photoshop-action-100s/> [https://ku6.nl/wp-content/uploads/2022/07/photoshop\\_text\\_effect\\_style\\_download.pdf](https://ku6.nl/wp-content/uploads/2022/07/photoshop_text_effect_style_download.pdf) <https://mandarinrecruitment.com/system/files/webform/chayagat642.pdf> <https://www.cityofmethuen.net/sites/g/files/vyhlif886/f/uploads/mc12721.pdf>